## $<<$ Linux $>>$

 $<<$ Linux $>>$ 

- 13 ISBN 9787030175588
- 10 ISBN 7030175581

出版时间:2010-6

页数:191

PDF

更多资源请访问:http://www.tushu007.com

## $\le$  - Linux  $\ge$

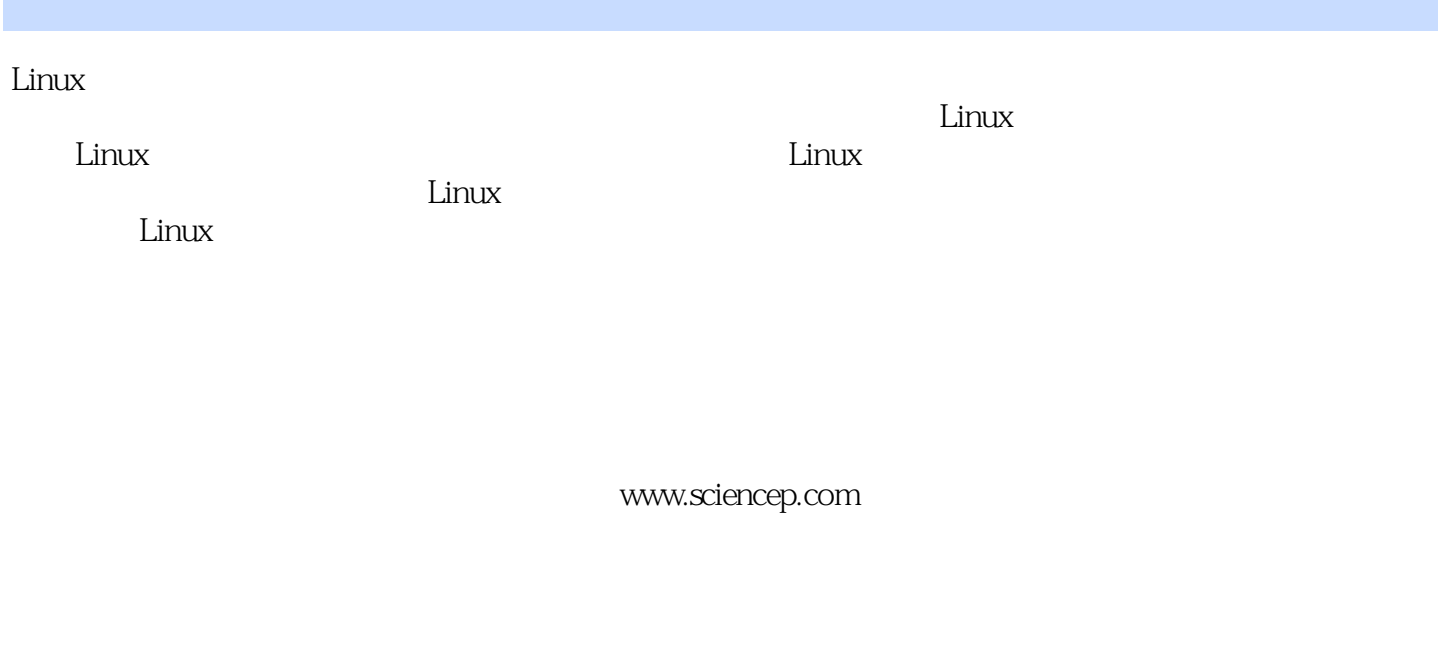

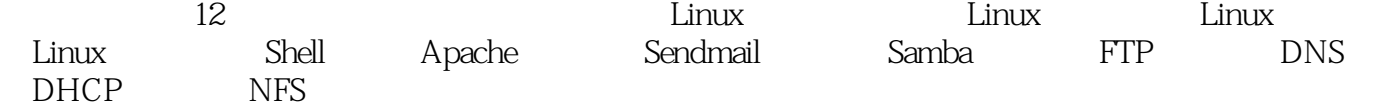

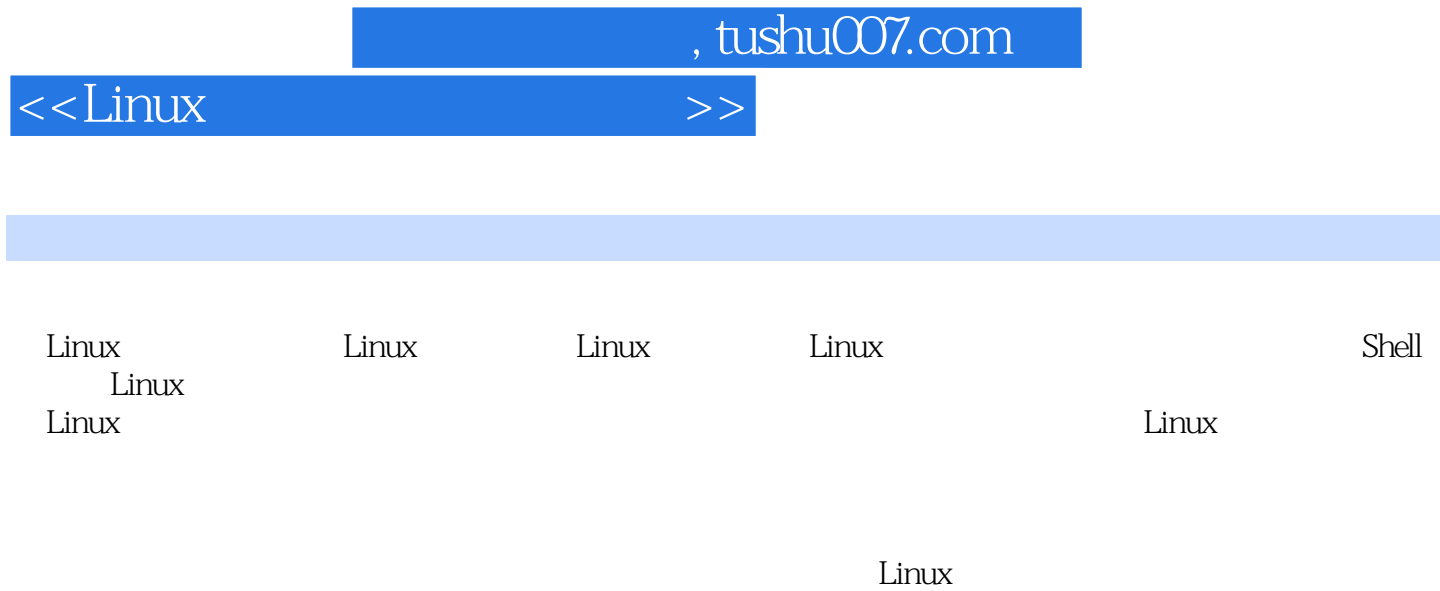

## $\le$  - Linux  $\ge$

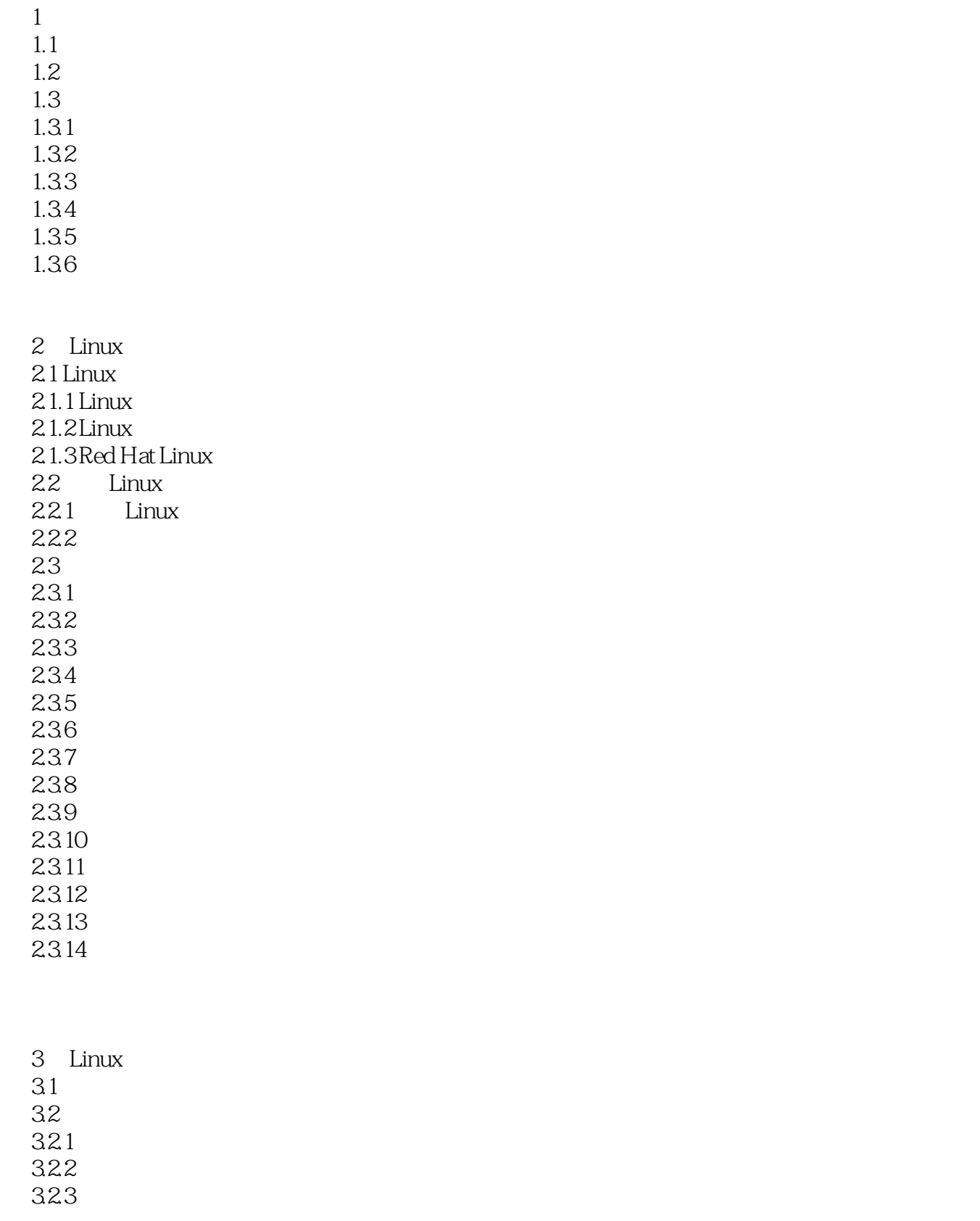

#### $<<$ Linux $>>$

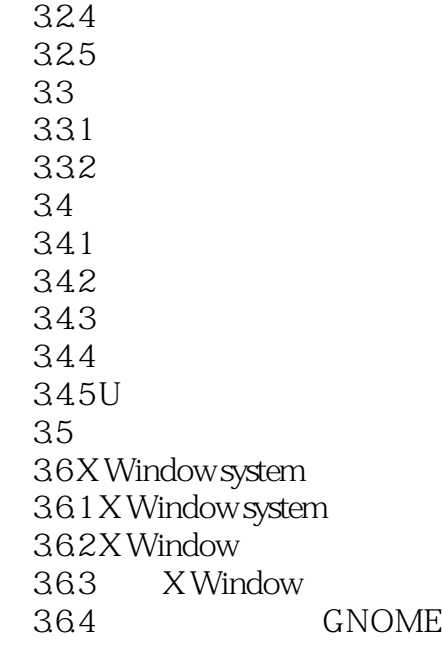

4 Linux 4.1 4.1.1  $41.2$ 4.2 43

5 Linux  $5.1$  $5.1.1$  $5.1.2$  $5.2$  $5.21$  Linux  $5.2.2$ 5.3  $5.31$  Linux  $5.32$  $5.4$ 

6 Shell 6.1 Shell  $6.1.1$  Shell  $61.2$  Shell

#### $<<$ Linux $>>$

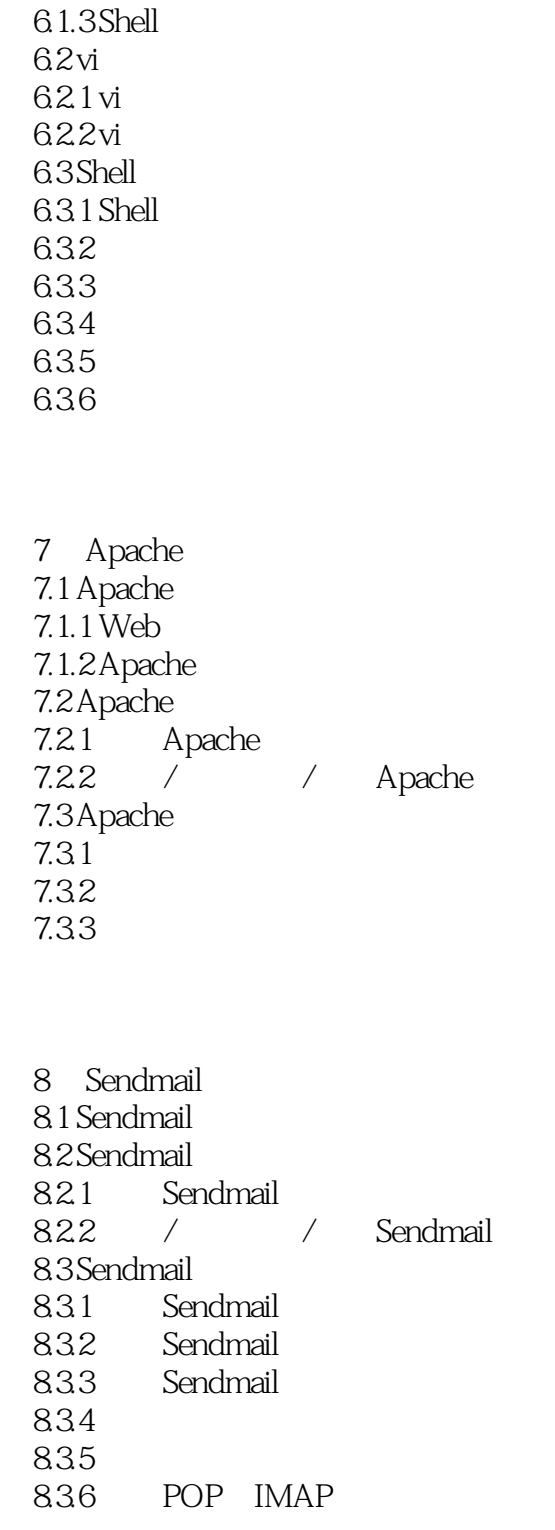

9 Samba 9.1 Samba 9.2 Samba 9.2.1 Samba

## $<<$ Linux $>>$

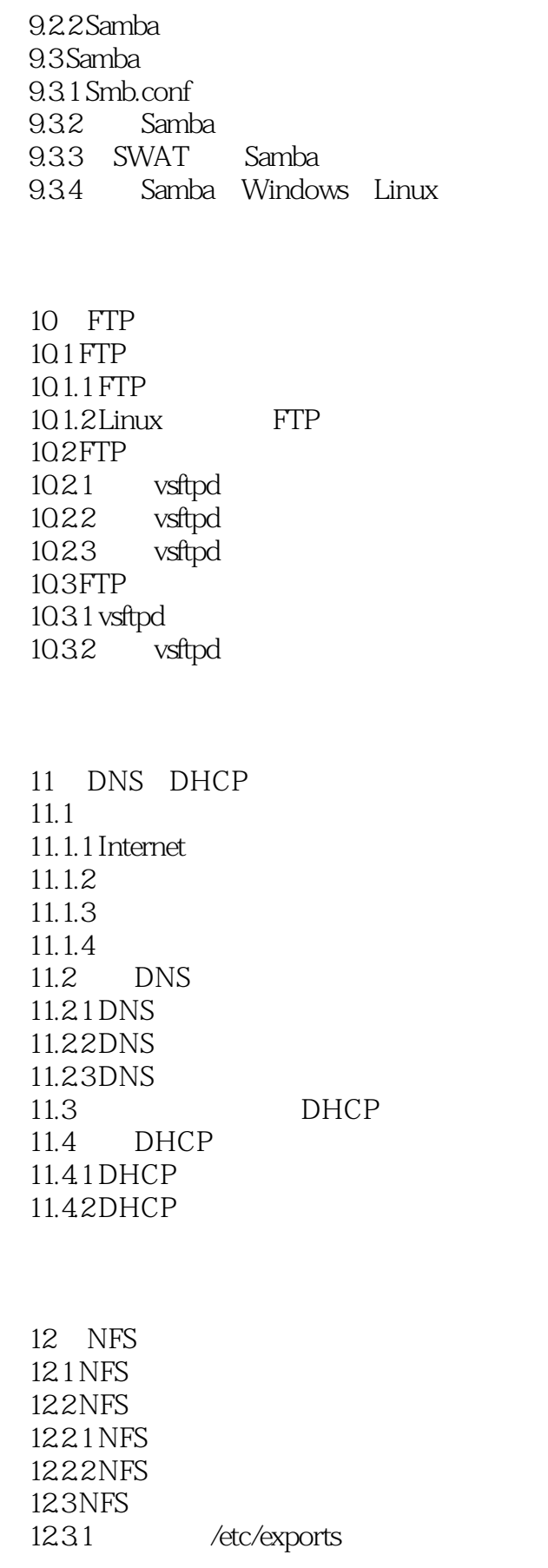

 $<<$ Linux $>>$ 

12.3.2 /etc/exports  $\frac{1233}{7}$ 

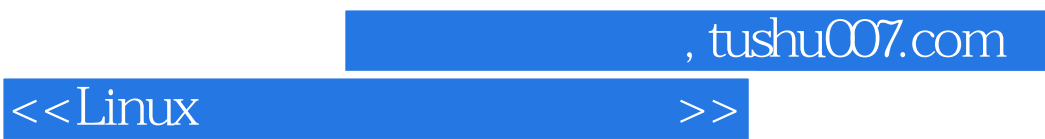

 $1.32$ 

 $1.33$ 

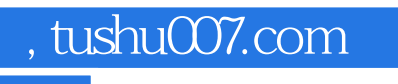

 $\le$  - Linux  $\ge$ 

Linux

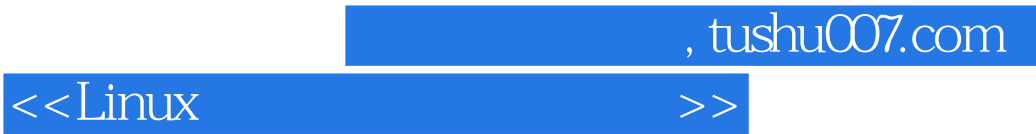

本站所提供下载的PDF图书仅提供预览和简介,请支持正版图书。

更多资源请访问:http://www.tushu007.com